### **Programming for Data Science: Conditional**

Instructor: Jakramate Bootkrajang

## **Outlines**

- Conditional expression & Decision making
- One-way conditional
- Two-way conditional
- Multi-way conditional
- Nested conditional
- Condition simplification
- Try-Except

#### **Motivation**

- Decision making occurs a lot in our everyday life
	- What to eat ?
	- Where to travel to ?
- To decide, we do complicated information processing in our brain to come up with a decision

## **Conditional expression**

- Naturally, information we used is in the form of conditions (lots of conditions)
- Mathematically, conditions can be expressed as boolean expression (conditional expressions)
- Boolean expression is an expression which evaluated to True or False

# **Conditional in Programming**

- In programming, we also face with situation where we need to decide
	- To print this message or not ?
	- To continue or to quit ?
	- To perform addition or subtraction ?

#### **The IF Statement**

• In Python we can perform decision making and act accordingly using the IF statement

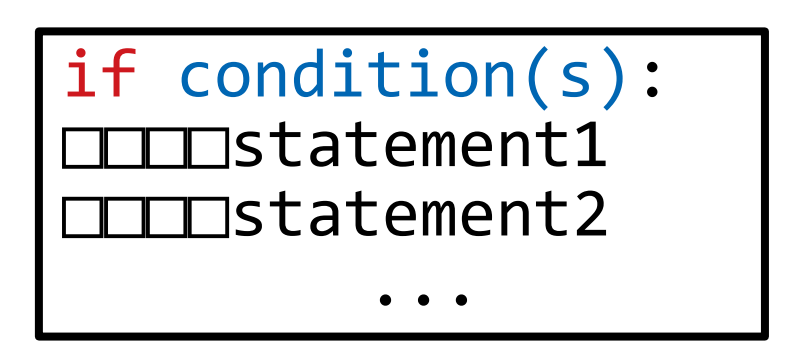

• Condition(s) is a boolean expression which when evaluated to True, the statement(s) will be executed

## **The IF Statement [2]**

• For example, we would have lunch at Biology's cafeteria if it is not yet noon, we could have

```
if time \langle 12: print('Let us go to Bio')
```
• Note: Don't forget the 4 spaces indentation!

## **The IF Statement [3]**

- The IF statement is one-way conditional
- Meaning that we will perform something if the conditions evaluated to True
- Otherwise, we do nothing

### **Two-way conditional**

- Real world is rather complicated and cruel, having only one-way conditional is quite a limitation
- We want to be able to
	- Do something if condition is True
	- Or else do some other thing

## **Two-way conditional [2]**

• To express the alternative (the case where condition is False), Python uses the else statement

```
if condition(s): 
    \squaredo this if condition is True
else:
    □do this if condition is False
```
## **Two-way conditional [3]**

• The same lunch example

```
if time \langle 12: print('Let us go to Bio')
else:
     print('Let us go to OMC')
```
## **Multi-way conditional**

• In fact, we can extend two-way conditional into multi-way conditional with the use of the elif statement

```
if condition1(s): 
   \blacksquaredo this if condition1 is True
elif condition2(s):
     □□□□do this if condition2 is True
elif condition3(s):
     □□□□do this if condition3 is True
else:
    \existsdo this if nothing is True
```
## **Multi-way conditional [2]**

• The same lunch example

```
if time < 12: 
     print('Let us go to Bio')
elif time < 14:
     print('Let us go to OMC')
else:
     print('let us go to 7-11')
```
#### **Nested conditions**

- Sometimes our situation gets very complicated such that we may need to perform another decision inside some decision
- This kind of complex decision making results in the so-called nested condition

## **Nested conditions [2]**

• Our lunch problem

```
if time < 12: 
 print('Let us go to Bio')
elif time < 14:
     print('Let us go to OMC')
else:
     if noclass: 
print('let us go to Maya')
     else:
 print('let us go to 7-11')
                                          \boldsymbol{Z}ወ
                                          ste
                                           \bf \Omega።
```
## **Constructing conditions**

• Conditions can be formed using basic comparison operators

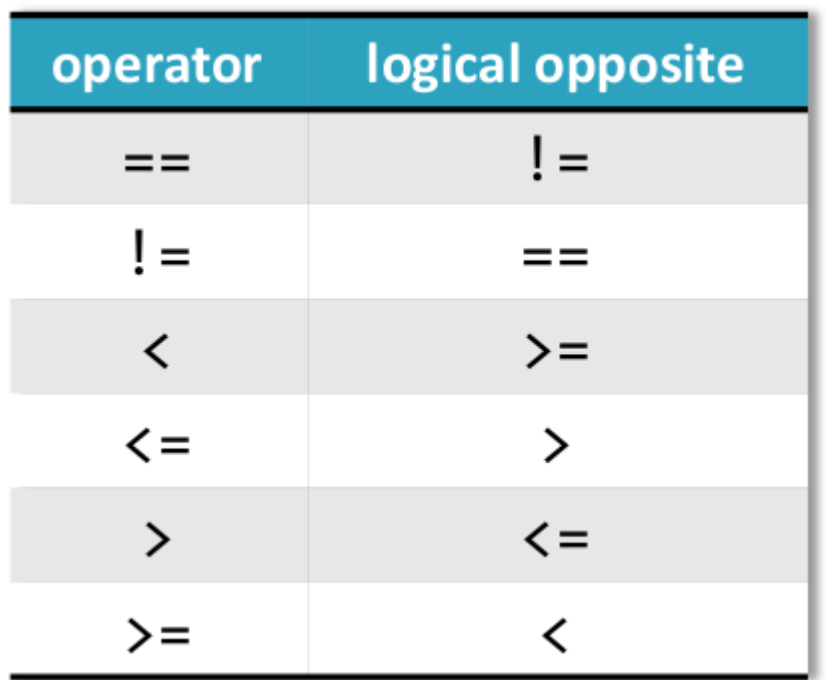

# **Constructing conditions [2]**

- Single condition can be combined to form complex conditions using logical operators
	- and, or, xor, not
- For examples

```
if time \langle 12 and time \rangle 10:
     Block of codes
               OR
if age < 60 or age > 18:
     Block of codes
```
### **Nested conditions revisited**

- Nested conditional is useful for representing complex condition
- But it is also quite confusing and often leads to unintended programming bugs
- It is recommended to avoid using nested conditional if we can simplify the condition
	- e.g., using boolean algebra
	- For example using De Morgan's laws

#### **De Morgan's Laws for simplifying conditions**

$$
\sim (a \land b) = \sim a \lor \sim b
$$
  

$$
\sim (a \lor b) = \sim a \land \sim b
$$

not  $(x \text{ and } y) == (not x \text{ or } not y)$ not  $(x \text{ or } y) == (not x \text{ and not } y)$ 

## **The Try-Except structure**

- In reality, even if our codes perform correctly most of the time,
- There may be (rare) cases which can interupt the working of our codes
- This unforeseen error might due to users or external environments
- Careful analysis of the code might help catching these rare cases, but it takes time and is costly.

#### **Unforseen situation**

- For example, we were writing a program that asks users for their ages and acts accordingly
- We have planned our test cases that catch negative number, zero, and all positive number.
- .. which should be enough

# **Our program**

• Displaying days old

```
age = int(input("How old are you?"))
if age <= 0: 
 print("Are you kidding?")
else: 
    print("You are", age*365, "days old")
```
# **What could go wrong ?**

• What if user input "ten" instead of "10"?

Traceback (most recent call last): File "<stdin>", line 1, in <module> ValueError: invalid literal for int() with base 10: 'ten'

## **Try-Except to the rescue**

- In Python we can use try-except structure to catch unforeseen errors
- The syntax is

```
try: 
     Block of codes 
     that may produce errors
except:
     Block of codes to be
     executed when error occurs
```
## **Try-Except Example**

• Except will catch error, and let the program continue without exiting.

```
try:
    age = int(input("How old are you?")')if age \leq 0:
         print("Are you kidding?")
     else: 
        print("You are", age*365, "days old")
except:
     print("Invalid input")
```